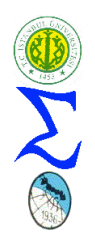

*İSTANBUL ÜNİVERSİTESİ İKTİSAT FAKÜLTESİ EKONOMETRİ VE İSTATİSTİK DERGİSİ*

Ekonometri ve İstatistik Sayı:23 2015 112-146

# **EXCEL-SOLVER EKLENTİSİYLE OLUŞTURULAN PORTFÖYLERİN CCR MODEL İLE ETKİNLİK ÖLÇÜMÜNE YÖNELİK BİR UYGULAMA**

## **AN APPLICATION FOR MEASURING EFFICIENCY WITH CCR MODELS OF PORTFOLITIES CREATED WITH EXCEL-SOLVER**

## **Leyla İŞBİLEN YÜCEL\***

### **Özet**

Veri Zarflama Analizi, benzer girdiler kullanarak benzer çıktılar üreten homojen karar birimlerinin etkinliklerini ölçmede kullanılan, üretim fonksiyonunun tanımlanmasına ihtiyaç duyulmaksızın her karar birimi için ayrı ayrı optimal ağırlıklar hesaplayarak, karar birimlerinin etkin olup olmadıklarını, etkin değillerse bu durumun hangi girdi veya çıktılardan kaynaklandığını ortaya koyabilen nonparametrik bir yöntemdir. VZA, Charnes-Cooper-Rhodes tarafından 1978'de, Farell'ın ağırlıklı toplam girdilerin ağırlıklı toplam çıktıya bölünmesi ile elde edilen toplam faktör verimliliği mantığından yola çıkılarak, doğrusal programlama yaklaşımı ile türetilmiştir. Bu çalışmada VZA, portföylerin etkinliklerini ölçmek için kullanılmıştır. Portföyler yatırımcısına getiri sağlamakla görevli birer üretim birimi olarak kabul edilmiş, en az risk ile en fazla getiriyi sağlayan portföyler etkin portföy olarak tanımlanmıştır. Etkinlik analizinde kullanılan VZA modeli girdi yönelimli CCR modeldir. Girdi yönelimli modelin tercih edilme sebebi, yatırımlara ilişkin gerçekleşecek getiriler üzerinde herhangi bir işlem yapılamamasıdır. Çünkü getiriler her zaman için sürpriz bir şekilde oluşmaktadır ve bu konuda hiç kimse garanti veremez. Bunun yanında, girdiler, yani burada portföyün maruz kaldığı riskler ölçülebilir ve müdahale edilebilirdirler.

*Anahtar Kelimeler:* Veri zarflama analizi, CCR model, Etkinlik ölçümü, Portföy etkinliği *Jel Sınıflaması:* C44, C58,C61

### **Abstract**

Data envelopment analysis measures the efficiencies of homogeneous decision making units which produce similar outputs with similar inputs, without using production function. It calculates optimal weights for decision making units individually, not only finds their efficiency scores but also the sources of inefficiency. Data envelopmnet analysis method was derived by Charnes, Cooper and Rhodes in 1978 setting out Farrell's total factor productivity sense which is the ratio of weighted outputs to weighted inputs. In this study DEA is used for measuring the efficiencies of portfolios. Portfolios are said to be production units which are assigned to supply return to their investors. The portfolios which supplies maximum return with minimum risk are said to be efficient ones. The DEA model preferred in this study is, input oriented CCR model. The reason for prefering this model is that, there can be no operation made on returns. Because, returns realize surprisingly and no one can guarantee the level of it. Furthermore, altough we can not operate on output of portfolio (realized return) , we can always interfere on inputs (measurable risk components of portfolio, market risk and non-market risk). *Keywords:* Data envelopment analysis, CCR model, Efficiency, Portfolio optimization *Jel Classification:* C44, C58,C61

<sup>\*</sup> Yrd. Doç. Dr. , İstanbul Üniversitesi, İktisat Fakültesi, Ekonometri Bölümü, İstanbul**,** [isbilen@istanbul.edu.tr](mailto:isbilen@istanbul.edu.tr)

## **1.GİRİŞ**

Bu çalışmada Markowitz'in ortalama-varyans modeline dayanarak, dönem başında hedeflenen getiri göz önüne alınmak suretiyle Excel-Solver eklentisiyle oluşturulan optimal sayılabilecek portföylerin etkinlikleri, girdi yönelimli CCR modeliyle ölçülecektir.

Veri zarflama analizi, benzer girdiler kullanarak benzer çıktılar üreten karar birimlerinin (üretim birimlerinin) etkinliklerini ölçmeye yarayan nonparametrik bir yöntemdir. VZA'da karar birimleri, istatistiksel yöntemlerde olduğu gibi ortalama verimlilikle değil, en verimli birime göre kıyaslama yapılarak gerçekleştirilmektedir. VZA bu özelliği göz önüne alınarak bir uç sınır tekniği olarak adlandırılabilir.

VZA statik bir yöntemdir. Analiz sonucunda hesaplanan etkinlik skorları ilgili karar birimlerinin sadece ele alınan dönem için geçerli etkinlik skorlarıdır. Mutlak olmayan bu etkinlik ölçümü, bir kümede etkin olarak bulunan bir karar biriminin, bir başka üretim birimleri kümesinde etkinsiz (etkin olmayan, etkinlik skoru %100 olmayan) olarak bulunabilmesine mani değildir.

VZA, ilk olarak 1978'de Charnes-Cooper-Rhodes tarafından ortaya atılmıştır. Anlaşılması ve yorumlanması kolay olan bu etkinlik ölçümü yaklaşımı, birden çok girdi ve çıktıyı eşanlı olarak analize dahil edebilmesi, her karar birimi için ayrı ayrı optimal ağırlıklar hesaplayarak en verimli üretimi gerçekleştirmelerini sağlaması, etkin olmayan karar birimleri için, bu durumun hangi girdiler veya çıktılardan kaynaklanmakta olduğunu ortaya koyması, etkinsiz birimlerin etkin olan karar birimlerine benzeyerek etkin hale gelebilmeleri için öneriler sunması nedeniyle etkinlik ölçüm yöntemleri arasında en popüler yöntem haline gelmesine neden olmuştur.

VZA'nın çıkış noktası, Farrell'ın, ağırlıklı çıktıları ağırlıklı girdilere oranlayarak performans ölçümü yapan "toplam faktör verimliliği" yaklaşımıdır. VZA'nın öne sürülen ilk modeli bu nedenle kesirli bir yapıya sahiptir. Daha sonraları doğrusal programlama yöntemlerinin çalışmalara dâhil edilmesiyle VZA modelleri doğrusal programlama problemi halini almışlardır.

VZA modelleri üretim sürecinin tam ve doğru bir biçimde tanımlanmasını gerektirmektedir. Yöntem, durum tespiti olduğu için tamamıyla girdilere ve çıktılara bağımlı bir yapıya sahiptir. Bu nedenle olası ölçüm hataları, girdi ve çıktıların yanlış belirlenmesi, etkinlik skorlarının doğrudan doğruya yanlış hesaplanmasına neden olmaktadır. Bunun yanında analize dahil edilecek karar birimi sayısının belirlenmesi konusunda gerekli kısıtlar sağlanmak zorundadır. Aksi takdirde VZA'nın ayrıştırma kabiliyeti olumsuz etkilenmektedir. VZA karar birimlerini "etkin olan" ve "etkin olmayan" birimler şeklinde iki kümeye ayırmaktadır. Bu anlamda, bir karar biriminin VZA'ya göre az etkin, çok etkin, daha fazla etkin olması söz konusu değildir. Bir karar birimi etkin sınır üzerinde yer alıyorsa etkindir (etkinlik skorunun1 yani %100 olması), etkin sınırın altında yer alıyorsa (etkinlik skorunun 1'den yani %100'den az olması) etkin değildir. Etkin olmayan birimler ise, etkin birimlerin doğrusal bileşimleri olarak ifade edildiklerinde etkin hale gelebilmektedirler.

VZA modelleri üretim sürecinin tanımına göre "girdiye yönelik" (input oriented) veya "çıktıya yönelik" (output oriented) olarak oluşturulabilirler. "Girdiye yönelim" ile anlatılmak istenen; belirli bir çıktıyı en az girdi kullanarak üretmeye gayret etmektir. Girdi yönelimli modellerde, çıktılara dokunulmaksızın girdilerin minimize edilmesi söz konusudur. Çıktı yönelimli modellerde ise belirli bir girdi bileşimiyle en fazla çıktının üretilmesi hedeflenmektedir. Bu nedenle çıktıya yönelimli modellerde girdilere müdahale edilmeksizin çıktıların arttırılması söz konusudur.

Üretim birimlerinin etkinlik ölçümlerinde, üretim yapmakta oldukları ölçek türü de, etkinlik ölçümünde kullanılacak VZA modelinin türünün belirlenmesinde önem taşımaktadır. Örneğin CCR model ölçeğe göre sabit getiriyi esas almaktadır. Bir birimlik girdi değişimi, çıktıda da bir birimlik değişime neden olmaktadır. BCC modeli ise ölçeğe göre değişken getiriyi esas almaktadır. BCC model, CCR modele konvekslik kısıtı eklenmesi ile türetilmiştir. Konvekslik kısıtı, CCR modelin, orijini en kuzeybatıdaki birim ile birleştiren etkin sınırının, orijinden geçme zorunluluğunu gevşeterek, BCC etkin sınırının karar birimlerini CCR etkin sınırına göre daha sıkı zarflamasına neden olmaktadır. Daha sıkı bir zarf ile ifade edilen BCC etkin sınırı, CCR etkin sınırına nazaran karar birimlerine daha yakın bir konumda olduğundan, bir karar biriminin BCC etkin olması, CCR etkin olmasından daha kolaydır. Ya da bir başka ifade ile, CCR etkin olan bir birim, BCC de etkindir. Ama bunun tersi her zaman doğru değildir.

Bu çalışmada VZA, portföylerin etkinliklerinin ölçülmesinde kullanılmıştır. Geleceğe yönelik getiri garantisi verilemeyeceği için, yani portföyün çıktısı gerçekleşen getiri olduğundan ve bu çıktıya müdahale edilemeyeceğinden dolayı, girdi yönelimli CCR model tercih edilmiştir. CCR modelin bir başka tercih edilme nedeni ise, VZA modelleri içinde en hassas etkinlik ölçümünü gerçekleştirmesinden kaynaklanmaktadır. Hatırlanacağı üzere diğer modeller etkin sınırlarının konumları itibariyle karar birimlerinin kolayca etkin bulunmalarına neden olmaktadırlar. Portföy söz konusu olduğunda, yatırımcıların, harcamalarından feragat ederek, üstelik de risk alarak böyle bir yatırım türünü tercih etmeleri, portföylerin titizlikle analiz edilmelerini gerektirmektedir.

Çalışmanın bundan sonraki bölümleri sırasıyla; veri zarflama analizi, portföy analizi, uygulama ve sonuç bölümünden oluşmaktadır.

## **2. VERİ ZARFLAMA ANALİZİ**

VZA'nın çok girdili ve çok çıktılı yapısı, parametrik olmayan bir doğrusal programlama temeline dayanması ve bunun yanında herhangi bir fonksiyonel kalıp gerektirmemesi, etkinlik ölçümlerinde tatmin edici sonuçlar alınmasını sağlayan bir yöntem olarak öne çıkmasını sağlamıştır. $1$ 

## **2.1. VZA'ya İlişkin Literatür Taraması**

Veri zarflama analizinin temellerini 1957'de Farrell atmış olmasına rağmen, 1978'de Charnes, Cooper ve Rhodes'un bu yöntemi VZA olarak adlandırmalarına kadar geçen sürede, bu yöntem çok fazla ilgi görmemiş ve hatta yıllar içinde unutulmaya yüz tutmuştur. Aslında etkinliği ve verimliliği benchmark bir teknoloji ile kıyaslayarak ölçme fikri Farrell'a aittir. Farrell'ın "The Measurement of Productive Efficiency"<sup>2</sup> adlı makalesi, etkinlik ölçümü çalışmalarının temeli olarak kabul edilmektedir.

<u>.</u>

<sup>1</sup> Cooper, W. W., Seiford, L. M., Tone, K., **Data Envelopment Analysis: A Comprehensive Text With Models, Applications, References and DEA Solver Software**, Kluwer Academic Publishers, USA, 2000, ISBN:0-7923-8693-0,p:2.

<sup>2</sup> Farrell, M. J., **"The Measurement of Productive Efficiency"**, Journal of The Royal Statistical Society, Series A, 1957, 120(3), pp: 253-290.

1967'de Boles, (doktora tez izleme komitesinde bulunan Prof. W. Seitz'e göre Boles, lineer programlamanın gurusudur), Farrell'ın etkinlik ölçümünü lineer programlama ile hesaplamayı başarmıştır.<sup>3</sup> 1972'de Afriat da matematiksel programlama ile etkinlik ölçümleri yapmış, fakat etkinlik ölçümleri esasen 1978'de Charnes, Cooper ve Rhodes'un baş harflari ile adlandırdıkları CCR model ile popüler hale gelmiştir. **"Measuring the Efficiency of Decision Making Units"** isimli makaleleri 1978'den 1999'a kadar Sosyal Bilimler alanında 700'den fazla özgün eserde atıf almıştır.<sup>4</sup>

1978'den bu yana VZA ile etkinlik ölçümüne ilişkin çok sayıda çalışma yapılmıştır. Önceleri, kar amacı gütmeyen; okul, hastane, v.b. birimlerin etkinliklerinin ölçülmesine ilişkin yapılan VZA çalışmaları, daha sonraları, işletmelerin etkinliğinin ölçülmesinde ve performanslarının arttırılmasında yol gösterici bir yöntem olarak kullanılmaya başlanmıştır. VZA'ya ilişkin çalışmalardan bazıları aşağıdaki gibi sıralanabilir; 5

Okul ve Eğitim Programlarının VZA İle Verimlilik Araştırması (1981-Charnes, Cooper ve Rhodes),

Mahkemelerin VZA İle Verimlilik Analizi (1982-Lewin, Morey ve Cook),

Elektrik Dağıtım ve Üretim Alanında VZA İle Etkinlik Ölçümü (1985- Färe),

Banka Şubelerinin VZA ile Etkinlik İncelemesi (1985-Sherman ve Gold),

Hastanelerin VZA ile Etkinlik İncelemesi (1986- Banker, Conrad ve Strauss),

Restoranların VZA ile Etkinlik İncelemesi (1986- Banker ve Morey),

Yer Seçimi Probleminde VZA Yaklaşımı (1986- Thompson, Singleton, Thrall ve Smith),

<sup>1</sup> <sup>3</sup> FØrsund, F. R., Sarafoglou, N., **"On The Origins of Data Envelopment Analysis",** Journal of Productivity Analysis, 17, 2002, p:31.

<sup>4</sup> **a.g.e**., p:23.

<sup>5</sup> Atan, M., Atan, S., Özdemir, Z. A., **"Türkiye'deki Bazı Yatırım Fonlarının Performanslarının Değerlendirilmesi"**, Gazi Üniversitesi İİBF Dergisi, 10/2, 2008., ss:49-50.

Hisse Senedi Değerlendirmesinde VZA(1986-Divine),

Hizmet Sektörünün VZA ile Etkinlik Ölçümü(1990- McLaughlin ve Coffey),

Fon Performansının Devamlılığını VZA ile incelemişlerdir(1992- Girnblatt ve Titman),

Yerel Yönetime Ait Okulların ve Hapishanelerin VZA ile Etkinlik İncelemesi(1992- Ganley ve Cubbin),

Sağlık Hizmetleri İşletmelerinin VZA ile Etkinlik İncelemesi (1994- Chilingerian ve Sherman),

Ülkelerin Makro Ekonomik Değerlerinin Etkinliğinin VZA İle Ölçülmesi (1995- Lovell, Rastor ve Turner),

Borsada İşlem Gören Şirketlerde VZA İle Etkinlik Araştırması(2000-Ulucan),

İlk 500'e Giren Şirketlerin Etkinlik Ölçümünde VZA(2000- Zhu),

Türkiye'deki Yatırım Fonlarının Ocak-Ağustos 1998 dönemi İçin Performans Ölçümünü VZA İle Gerçekleştirmişlerdir(2001- Tarım ve Karan),

Avustralya'daki Yatırım Fonlarının Performansını Çeşitli VZA Modelleri İle Ölçmüşlerdir(2002- Galagedera ve Silvapulle),

Sektörel Bazda İmalat Sanayinde VZA Uygulaması(2002-Deliktaş),

Morningstar Inc.'nın Funds 500 Yayınının 1999'da Çıkan Sayısında Yer Alan Piyasa Değeri Büyük Yatırım Fonlarından Etkin Olan ve Olmayanları Belirlemek Üzere Ölçeğe Göre Sabit ve Değişken VZA Modelleri Kullanmışlardır(2004-Haslem ve Scheraga),

Morningstar Inc.'nın Raporlarına Dayalı Olarak Çeşitli Fon Türlerinin Göreli Etkinliklerinin VZA İle Değerlendirmesi (2003- Sengupta).

## **2.2. VZA'nın Temel Kavramları**

1

Veri zarflama analizi, temeli doğrusal programlamaya dayanan ve simpleks algoritmalar yoluyla çözüme ulaşan nonparametrik bir yöntemdir. VZA'nın amacı, benzer girdilerle benzer çıktılar üreten homojen karar birimlerinin etkinliklerini ölçmektir. VZA'nın etkinlik ölçümü, ele alınan karar birimleri için geçerli bir ölçümdür. Hesaplanan etkinlik skoru mutlak bir etkinlik anlamına gelmemektedir. Etkin bir karar birimi, etkinlik analizine konu olan karar birimleri kümesi için etkin bir birimdir, bu etkinliğini her zaman ve her durumda sürdürmesi beklenmemelidir.

VZA'nın etkinlik ölçümündeki en önemli üstünlükleri, oransal bir yapıda olması nedeniyle ölçü birimlerinden etkilenmemesi ve karar birimlerinin etkinliklerini ölçerken çok sayıda girdi ile çıktıyı eşanlı olarak değerlendirebilmesidir. *"Veri Zarflama Analizi, birden çok ve farklı ölçeklerle ölçülmüş ya da farklı ölçü birimlerine sahip girdi ve çıktıların karşılaştırma yapmayı zorlaştırdığı durumlarda karar birimlerinin göreli performansını ölçmeyi amaçlayan doğrusal programlama tabanlı bir tekniktir."<sup>6</sup>*

Veri zarflama analizinin çıkış noktası (arkasındaki düşünce), karşılaştırılabilir birimlerden, en etkin üretimi yapan birimler etkin sınırı oluşturmak üzere, etkin olmayan birimlerin, etkin sınırı meydana getiren etkin birimlerle kıyaslanarak etkinliklerinin ölçülebilmesiydi.<sup>7</sup>

Etkinlik ölçümüne dahil edilen karar birimlerinin etkin sınıra olan uzaklıkları, bu karar birimlerinin etkinlik skorlarını vermektedir.<sup>8</sup> En iyi üretim yapan birimler esas alınarak

<sup>6</sup> Atan, M., **Risk Yönetimi ve Türk Bankacılık Sektöründe Bir Uygulama**, Doktora Tezi, Gazi Üniversitesi Sosyal Bilimler Enstitüsü, Ankara, 2002, s:59.

<sup>7</sup> Cook, W. D., Seiford, L. M., **"Data Envelopment Analysis-Thirty Years On"**, European Journal of Operational Research, 192 (2009), pp: 1-2.

<sup>8</sup> Ruggiero, J**., "A Comparison of Dea and the Stochastic Frontier Model Using Panel Data"**, International Transactions in Operational Research, 14, 2007, pp:259-266, p:259.

yapılan bu kıyaslama, VZA'nın bir uç sınır tekniği (extreme point technique) olduğunu göstermektedir.<sup>9</sup>

Tek girdi ve tek çıktı olması durumunda etkinlik çıktı/girdi olarak belirlenmektedir. Fakat girdi ve çıktı sayısındaki fazlalık göz önüne alındığında etkinlik; ağırlıklı çıktı/ağırlıklı girdi şeklinde tanımlanmaktadır.<sup>10</sup> Söz konusu ağırlıkları ortak bir biçimde belirlemek karşılaştırılan karar birimlerinin farklı ve karmaşık yapıları nedeniyle genellikle oldukça zordur. Bu aşamada VZA devreye girer ve her bir karar birimine ilişkin etkinlik skoru hesaplayarak, ortak ağırlık değerlerini bulmadan(her karar birimi için ayrı ayrı optimal ağırlık kümeleri bularak), karar birimleri arasında etkinlik sıralaması yapılmasını sağlar. Karar birimleri için ayrı ayrı elde edilen ağırlıklar kümesi her birimin etkinliğinin en doğru şekilde ölçülmesini sağlar. Bir karar biriminin diğerlerine göre etkin olmaması, ağırlıkların doğru hesaplanmamış olmasından değil, bu birimin gerçekten diğerlerine göre etkin olmamasından kaynaklanmaktadır.<sup>11</sup>

Aşağıda Şekil.3'te etkin birimlerin etkin sınırı oluşturarak etkin olmayan diğer birimleri zarflaması görülmektedir. VZA'da girdiler ve çıktıların fonksiyonel formalarına ilişkin varsayımlar yapılmamaktadır. Bunun yerine gözlemlenen girdi ve çıktılar esas alınarak üretim imkanları kümesi oluşturulmaktadır. <sup>12</sup> Kuzeybatıya gidildikçe yani en az girdi ile en fazla çıktıyı üreten karar birimlerinin, etkin sınırı oluşturduklarını görmekteyiz.

<sup>9</sup> Nakanishi, Y. J., Falcocchio, J. C., **"Performance Assessment of Intelligent Transportation Systems Using Data Envelopment Analysis"**, Economic Impacts of Intelligent Transportation Systems and Case Studies Research in Transportation Economics, V:8, p:186.

<sup>10</sup> Ramanathan, R., **An Introduction to Data Envelopment Analysis**, Sage Publications, New Delhi, 2003, ISBN:0-7619- 9760-1, p: 177.

<sup>&</sup>lt;sup>11</sup> Basso, A., Funari, S., "A Data Envelopment Analysis Approach to Measure The Mutual Fund Performance", European Journal of Operational Research, 135 (2001), p:478.

<sup>12</sup> Thanassoulis, E., **Introduction to the Theory and Application of Data Envelopment Analysis**, , Kluwer Academic Publishers, USA, 2001, ISBN: 0-7923-7429-0, p:10.

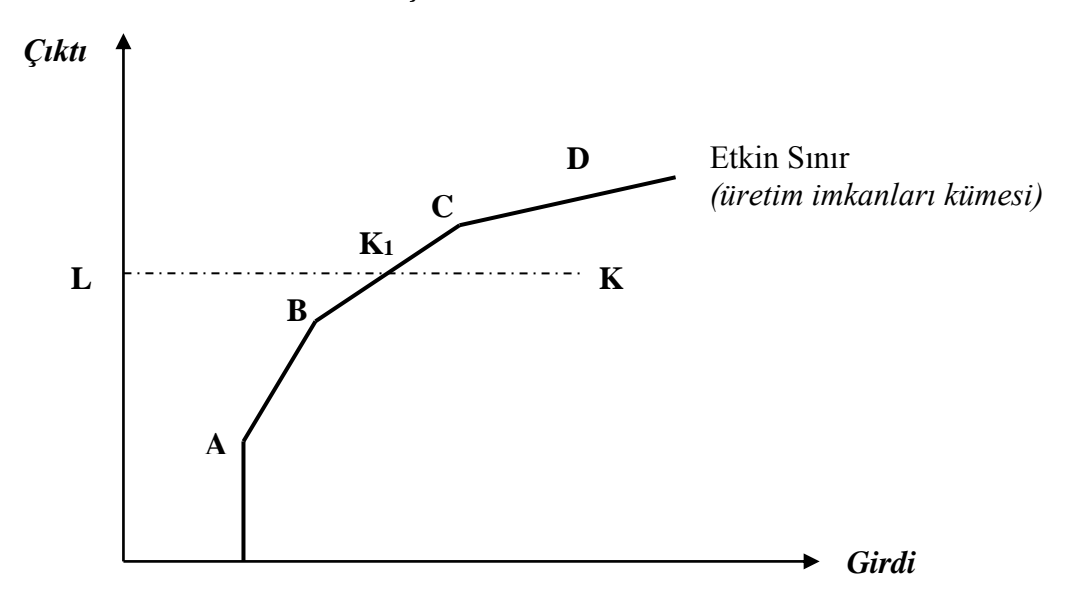

**Şekil 1: VZA'nın Etkin Sınırı**

**Kaynak:** Thanassoulis, E., **Introduction to the Theory and Application of Data Envelopment Analysis**, Kluwer Academic Publishers, USA, 2001, ISBN: 0-7923-7429-0, p:10.

A, B, K1, C ve D etkin karar birimleridir. Bu karar birimlerini birleştiren doğru parçaları etkin sınırı (üretim olanakları kümesi) oluşturmaktadırlar. Etkin birimler etkin sınırı oluşturmak üzere, bu sınırın diğer tüm birimleri zarfladığı görülmektedir. Girdi yönelimli VZA modelinde çıktı seviyesi sabit kabul edilmektedir. Şekil.3'e bakılırsa, K karar biriminin girdiye yönelik etkinlik skoru LK1/LK'dır. VZA'nın etkinlik ölçümü yaparken parametrik yöntemlere göre en büyük üstünlüğü, karar birimleri için ayrı ayrı ölçüm yapmasıdır. Örneğin parametrik bir yöntem olan regresyon analizi ile performans ölçümü yapıldığında, söz gelimi bağımlı değişken *çıktı miktarı* ve bağımsız değişkenler de *çıktıyı etkileyen bir takım faktörler* olmak üzere, *tahmin ettiği tek denklemli modeli esas alarak*, karar birimlerinin ilgili değerlerini modelde yerine koymak suretiyle performans ölçümü yapmaktadır, bir anlamda *her karar birimi için ortak ağırlık kümesi* hesaplamaktadır. VZA ise her karar birimi için ayrı ayrı optimal ağırlıklar *(unique set of weights for each decision making unit)* türeterek<sup>13</sup>, karar birimlerinin etkinliklerini ölçerken bir yandan da etkin olmayan birimler için, bu durumun hangi girdilerden kaynaklandığını ve etkinleşebilmeleri için hangi karar birimine, ne ölçüde benzemesi gerektiğini ortaya koymaktadır. Örnek alınacak karar birimleri etkin sınır üzerinde yer alan etkin birimlerdir, bu birimlere referans grup adı verilmektedir. Referans

<sup>13</sup> Ramanathan, R., **a.g.e.**, pp:39-40.

grup, karar birimleri kümesinde etkin olan karar birimlerinden oluşmaktadır. Sanal çıktısı sanal girdisine eşit olan bu birimler, etkin olmayan birimlerce örnek alınmaktadırlar.<sup>14</sup>

VZA modelleri girdiye ve çıktıya yönelik olarak kurulabilirler. Modelin girdiye yönelik kurulması şu anlama gelir: Hedeflenen çıktı düzeyini en etkin şekilde üretebilmek için kullanılması gereken minimum girdi bileşimini araştırmaktır. Modelin çıktıya yönelik kurulması ise, belirli bir girdi bileşimi ile elde edilebilecek en büyük çıktı miktarını araştırmaktır. Bu nedenle girdi yönelimli modelde amaç fonksiyonu minimizasyon şeklinde, çıktıya yönelik modelde ise maksimizasyon biçimindedir.

Girdiye yönelik kurulan modelde bir karar biriminin etkin sayılabilmesi için diğer karar birimlerinden hiçbirisinin herhangi bir girdisini arttırmadan ya da çıktısını azaltmadan girdiyi azaltma imkânı olmamalıdır. Çıktıya yönelik kurulan modelde bir karar biriminin etkin sayılabilmesi için ise; diğer karar birimlerinin hiçbirisi herhangi bir girdisini arttırmadan veya çıktısını azaltmadan çıktıyı arttırma imkânı olmamalıdır.<sup>15</sup>

Üretim sürecinde tek girdi ve tek çıktı olması durumunda etkinlik *çıktı/girdi* olarak belirlenmektedir. Fakat gerçek yaşamda genellikle girdi ve çıktı sayısındaki fazlalık göz önüne alındığında etkinlik; ağırlıklı çıktı/ağırlıklı girdi şeklinde tanımlanmakta ve bu çoklu yapının tek bir indeks halinde hesaplanması gerekmektedir.<sup>16</sup> Söz konusu ağırlıkları ortak bir biçimde belirlemek, karşılaştırılan karar birimlerinin farklı ve karmaşık yapıları nedeniyle genellikle oldukça zordur. Bu aşamada VZA devreye girer ve her bir karar birimine ilişkin etkinlik skoru hesaplayarak, ortak ağırlık değerlerini bulmadan(her karar birimi için ayrı ayrı optimal ağırlık kümeleri bularak), karar birimleri arasında etkinlik sıralaması yapılmasını sağlar. Karar birimleri için ayrı ayrı elde edilen ağırlıklar kümesi her birimin etkinliğinin en doğru şekilde ölçülmesini sağlar. Bir karar biriminin diğerlerine göre etkin olmaması, ağırlıkların doğru hesaplanmamış olmasından değil, bu birimin gerçekten diğerlerine göre etkin olmamasından kaynaklanmaktadır.<sup>17</sup> Yani, bir karar birimi doğrusal programlama ile türetilen sanal ağırlıklar kullanılarak etkin bulunamıyorsa, başka bir ağırlık kümesi türetilerek

<u>.</u>

<sup>14</sup>Cooper, W. W., Seiford, L. M., Tone, K., **Data Envelopment Analysis: A Comprehensive Text With Models, Applications, References and DEA Solver Software**, Kluwer Academic Publishers, USA, 2000, ISBN:0-7923-8693-0, p:25.

<sup>15</sup> Charnes, A., Cooper, W. W., Rhodes, E., **"Evaluating Program And Manageral Efficiency :An Application Of Data Enevelopment Analysis To Program Follow Through"**, Management Science, Vol:27, No:6, June 1981, p:669.

<sup>16</sup> Coelli, T., Rao, D. S.P., Battese, G. E., **An Introduction to Efficiency and Productivity Analysis**, Kluwer Academic Publishers, USA, 1998, ISBN:0-7923-8060-6, pp:2-3.

<sup>17</sup> Basso, A., Funari, S.,**a.g.e**., p:478.

bu karar birimini etkin bulmak olanaksızdır. Çünkü hesaplanan ağırlıklar söz konusu karar birimi için optimal yani en iyi ağırlık kümesidir.<sup>18</sup>

VZA'nin bir özelliği de etkinliğin yanı sıra, etkinsizliği de ölçebiliyor olmasıdır. Etkin sınır üzerinde yer almayan karar birimleri etkinsiz karar birimleri olmak üzere, VZA bu birimlerin etkinsizliğinin kaynaklarını açıkça ortaya koyarak, etkin olması için hangi karar birimlerini örnek alması gerektiğini referans küme ataması yaparak gerçekleştirmektedir.<sup>19</sup> Örneğin yukarıdaki açıklamaların devamında tekrar Şekil.2.1'e bakılacak olursa, girdi yönelimli model söz konusu olduğunda (girdilerin minimizasyonu) G karar biriminin etkin olabilmesi için etkin sınır üzerinde yer alan bir noktayı hedeflemesi gerekmektedir ve bu nokta da G<sup>\*</sup> noktasıdır. G<sup>\*</sup>, B ile C karar birimlerinin performanslarının interpolasyonu ile bulunabilir. Bu durumda B ile C karar birimleri G karar birimi için referans kümesidir, bir anlamda G'nin rol modelleridir. Eğer model çıktı yönelimli ise (çıktıyı arttırmaya yönelik ise) bu durumda G karar biriminin referans kümesi C ve D olacaktır. G'nin etkin olabilmesi için etkin sınır üzerinde yer alan G<sup>1</sup> karar birimine dönüşmesi gerekmektedir.

VZA'nın etkinlik ve etkinsizlik ayrıştırmasını doğru bir biçimde yapabilmesi için m adet girdi ve p adet çıktı olması durumunda en az "m+p+1" tane karar biriminin incelenmesi gerekmektedir. Karar birimi sayısının en az "m+p+1" sayıda olması gerekliliği<sup>20</sup>, bazı araştırmacılara göre, karar birimi sayısının toplam girdi ve çıktı sayısının en az iki katı $^{21}$ , hatta bazılarına göre en az üç katı olmalıdır şeklinde yorumlanmıştır. Ramanathan'a göre bu sayı (girdi sayısı \* çıktı sayısı)' ndan az olmamalıdır.<sup>22</sup> Bazı çalışmalar çok daha fazla sayıda karar birimi içeriyor olabilir. Böyle durumlarda karar birimlerinin benzer girdilerle benzer çıktılar üretip üretmediği ve ölçek büyüklükleri hassasiyetle incelenmelidir. Örneğin taşra belediyeleri ile büyük şehir belediyelerinin etkinliklerinin aynı grupta ölçülmesi, birimler homojen olmalarına rağmen, ölçek farklılığından dolayı yanıltıcı sonuçlar verebilecektir.

<u>.</u>

<sup>18</sup> Charnes, A., Cooper, W. W., Rhodes, E., **"Measuring The Efficiency of Decision Making Units"**, European Journal of Operational Research, V:2, 1978, p:431.

<sup>19</sup> Charnes, A., Cooper, W., Lewin, A. Y., Seiford, L., **Data Envelopment Analysis Theory, Methodology and Applications**, Kluwer Academic Publishers, London, 1994, p:25.

<sup>20</sup> Bakırcı, F., **Üretimde Etkinlik ve Verimlilik Ölçümü Veri Zarflama Analizi Teori ve Uygulama**, Atlas Yayınları, Ankara, 2006, s:168.

<sup>21</sup> Boussofiane, A., Dyson, R., Rhodes, E., **"Applied Data Envelopment Analysis"**, European Journal of Operational Research, V:2, No:6, pp:1-15.

<sup>22</sup> Ramanathan, R., **a.g.e**, pp:173-174.

## **2.3. CCR Model**

Bu çalışmada CCR model kullanılacaktır. CCR model, ölçeğe göre sabit getiri varsayımına dayanmaktadır.<sup>23</sup> Bir birimlik girdi artışı (azalışı), bir birimlik çıktı artmasına (azalmasına) sebep olmaktadır. Diğer tüm VZA modelleri gibi doğrusal programlamayı esas almaktadır. İlk VZA modeli olan CCR, toplam faktör verimliliğinden yola çıkılarak ağırlıklı toplam çıktıların ağırlıklı toplam girdilere oranlanması ile türetilmiştir.<sup>24</sup> Doğrusal programlama formundaki CCR model, kesirli (oransal) formdaki modele dönüşüm uygulanması ile elde edilmiştir. Bu nedenle CCR'ın diğer gösterimlerine geçmeden önce, modelin kesirli yapısı açıklanacaktır.

## **2.3.1. Girdi Yönelimli CCR Modelinin Kesirli Gösterimi**

Kesirli gösterimde, amaç fonksiyonunda, ağırlıklı toplam çıktının ağırlıklı toplam girdiye oranı maksimize edilmeye çalışılır.<sup>25</sup>

*Kesirli Yapıdaki CCR Model* (1)

$$
\max \theta = \frac{\sum_{r} u_r y_{r0}}{\sum_{i} v_i x_{i0}}
$$
  

$$
\frac{\sum_{r} u_r y_{rj}}{\sum_{i} v_i x_{ij}} \le 1
$$
  

$$
\frac{u_r}{\sum_{i} v_i x_{i0}} \ge \varepsilon
$$
  

$$
\frac{v}{\sum_{i} v_i x_{i0}} \ge \varepsilon
$$

<sup>23</sup> Ramanathan, R., **a.g.e**., p:69.

<sup>24</sup> Charnes, A., Cooper, W. W., Rhodes, E., **"Measuring The Efficiency of Decision Making Units"**, European Journal of Operational Research, V:2, 1978, p:430.

<sup>25</sup> Basso, A., Funari, S**., "A Data Envelopment Analysis Approach to Measure The Mutual Fund Performance"**, European Journal of Research 135(2001), p.479.

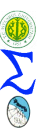

 $j = 0, 1, \ldots n$  $r = 1, 2, \ldots$ .s  $i = 1, 2, \ldots$ .m j:karar birimleri r:çıktılar i:girdiler yrj:j. karar biriminin kullandığı r çıktısı miktarı xij:j. karar biriminin kullandığı i girdisinin miktarı

Modelin kısıt bölümünde, verimlilik tanımından yola çıkılarak belirlenmiş olan ağırlıklı çıktıların ağırlıklı girdilere oranının en fazla 1 olabileceği görülmektedir. Bu durum, karar birimlerinin etkinliklerinin en fazla 1 olabilmesinden kaynaklanmaktadır.<sup>26</sup>

Modelde yer alan v<sup>i</sup> ve u<sup>r</sup> , sanal ağırlıklardır. Sanal denmesinin sebebi, bu ağırlıkların gözlenmiş değil, türetilmiş olmalarından kaynaklanmaktadır. Sanal ağırlıklarla çarpılarak toplanan girdi ve çıktılara da, sanal girdi ve sanal çıktı denmektedir.

Sanal ağırlıklar her bir karar birimi için ayrı ayrı elde edilmektedir. Yani her karar biriminin sanal ağılıkları kendine özgü ve o karar birimini etkinleştirecek şekilde hesaplanmaktadır. Ağırlıkların başlangıçta belirlenerek girdi ve çıktılara dayatılması söz konusu değildir.<sup>27</sup>

v ve u, sırasıyla girdiler ve çıktılar için sanal ağırlıklar olmak üzere, aşağıda sanal girdi ve sanal çıktı görülmektedir:<sup>28</sup>

Sanal Girdi=
$$
\sum v_{ij}X_j
$$
 (2)  
Sanal Çıkti= $\sum u_{rj}Y_j$  (3)

Modelde sanal ağırlıkların ε'dan büyük olma koşulu (ε ;Arşimedgil olmayan katsayıdır, 10<sup>-6</sup> gibi çok küçük bir değerdir), çarpanların sıfır değerini almalarını engellemektedir. Bu sayede bütün girdi ve çıktıların etkinlik analizine alınmaları sağlanmaktadır. Girdilerin sıfır olmasına izin verilmesi halinde, aynı miktarda girdi

<sup>26</sup> Chapparo, F. P., Jimenez, J. S., Smith, P, **"On The Role of Weight Restrictions in Data Enveleopment Analysis"**, Journal of Productivity Analysis, 8, 1997, p:217.

<sup>27</sup> Thanassoulis, E., **a.g.e.**, p:75.

<sup>28</sup> Ramanathan, R., **a.g.e.**, p:39.

kullanarak daha az çıktı üreten bazı karar birimlerinin bu zayıflılarını kapatmak üzere söz konusu girdinin ağırlığını ( $v_{ik}$ 'yı) sıfır olarak seçmesi söz konusu olabilecektir.<sup>29</sup>

Kesirli programlama modeli her bir karar birimi için (n defa) ayrı ayrı çözümlendikten sonra her bir karar birimi için optimal ağırlıklar kümesi elde edilerek etkinlik skorları hesaplanmaktadır. Türetilen ağırlıkların, karar birimleri için en iyi ağırlıklar (etkinliği %100 yapması öngörülen ağırlıklar) olduğu kabul edilmektedir. Etkinliğin %100 olması, gözlemlenen performansın potansiyel performansa ulaşmış olduğu anlamına gelmektedir.

Bir karar biriminin etkinlik skoru aşağıdaki gibi hesaplanmaktadır:  $30$ 

$$
\theta^* = \frac{\sum u_r^* y_{rj}}{\sum v_i^* x_{ij}}
$$
 (4)

 $\theta^*$  maksimum etkinlik skorudur. u<sup>\*</sup><sub>r</sub>, j. karar biriminin en üst seviyede çıktı üretmesini sağlayan sanal çıktı ağırlıkları kümesidir. v<sup>\*</sup>i da yine j. karar biriminin minimum girdi kullanmasını sağlayan sanal girdi ağırlıkları kümesidir. LP problemi her karar birimi için birer defa olmak üzere n defa çözüldükten sonra, her bir karar birimi için elde edilen optimal ağırlıklar kümesi kullanılarak, sanal çıktının sanal girdiye bölünmesi suretiyle elde edilen etkinlik skorları; u\*>0 ve v\*>0 için daima [0,1] aralığında yer almaktadır, yani , 0≤θ<sup>\*</sup>≤1'dir.<sup>31</sup>

Kesirli programlama modeli bu haliyle sonsuz sayıda optimal çözüm üretmektedir. Şayet (u<sup>\*</sup>, v<sup>\*</sup>) optimal bir çözüm ise, (au<sup>\*</sup>, av<sup>\*</sup>) da optimal bir çözüm olması nedeniyle, girdiler ve çıktıların ağırlıklarına ilişkin be keyfiyetten kaçınmak amacıyla; etkinlik skoru 1'i aşmayacak biçimde, sanal çıktının sanal girdiye oranını maximize eden doğrusal programlama formu daha uygun bir çözüm yolu olarak kabul edilmiştir.<sup>32</sup> Modelin dönüşüm yapılan bu haline, *çarpan form* denilmektedir:

<sup>29</sup> Çıtak, L., **"Türkiye'deki Menkul Kıymet Yatırım Ortaklıklarının Etkinliklerinin Veri Zarflama Analizi İle Değerlendirilmesi"**, Erciyes Üniversitesi İktisadi ve İdari Bilimler Fakültesi Dergisi, S:31, 2008, s:81.

<sup>30</sup> Ramanathan, R., **a.g.e.,** p:39.

<sup>31</sup> Banker, R. D., Charnes, A., Cooper, W. W., **"Some Models for Estimating Technical and Scale Efficiencies in Data Envelopment Analysis"**, Management Science, Vol:30, No:9, 1984, pp:1082-1089.

<sup>32</sup> Zhou, P., Ang, B. W., Poh, K. L., **"A Survey od Data Envelopment Analysis In Energy and Environmental Studies"**, European Journal of Operational Research, 189(2008), p:3.

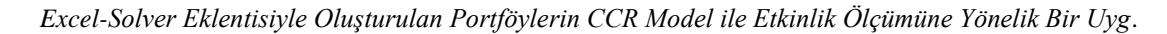

 *Çarpan Formdaki CCR Model*(5)

$$
\max w_0 = \sum_{r} u_r y_{r0}
$$
  
\n
$$
u, v
$$
  
\n
$$
s.t.
$$
  
\n
$$
\sum_{i} v_i x_{i0} = 1
$$
  
\n
$$
\sum_{r} u_r y_{rj} - \sum_{i} v_i x_{ij} \le 0
$$
  
\n
$$
u_r \ge \varepsilon, v_i \ge \varepsilon
$$
  
\nr ciktisna air sanal aõrrlik

ur: r çıktısına ait sanal ağırlık vi: i girdisine ait sanal ağırlık

ε, Arşimedgil olmayan katsayıdır. Sıfırdan büyük olan bu değer, sanal çarpanların pozitif değerli olmalarını zorunlu kılmaktadır.<sup>33</sup> Doğrusal programlama modelinin çözülmesi ile her bir karar birimine ilişkin birer etkinlik skoru ve her bir karar birimine ilişkin ayrı ayrı optimal ağırlık kümeleri elde edilmektedir. Karar birimlerinin etkinlik skorları  $\sum_i v_i x_{i0} = 1$ konvekslik kısıtı altında maksimize edilmektedir.

*CCR Primal Model (girdi yönelimli)<sup>34</sup>*

$$
\min z_0 = \theta - \epsilon \mathbf{1}^{\dagger} \mathbf{s}^+ - \epsilon \mathbf{1}^{\dagger} \mathbf{s}^-
$$
  
\n
$$
\theta, \lambda, \mathbf{s}^+, \mathbf{s}^-
$$
  
\n(6)  
\ns.t.  
\n
$$
\mathbf{Y} \lambda = \mathbf{Y}_0 + \mathbf{s}^+
$$
  
\n
$$
\theta \mathbf{X}_0 = \mathbf{X} \lambda + \mathbf{s}^-
$$
  
\n
$$
\lambda, \mathbf{s}^+, \mathbf{s}^- \ge \mathbf{0}
$$

s - : girdi fazlalığını gösteren aylak değişken (input excess slack variable)

s + : çıktı eksikliğini gösteren aylak değişken (output defect slack variable)

<sup>33</sup> Cook, W., Seiford, L. M., **a.g.e**., p:2.

<sup>34</sup> Charnes, A., Cooper, W.W., Lewin, A. Y., Seiford, L., **Data Envelopment Analysis Theory, Methodology and Applications**, Kluwer Academic Publishers, London, 1994, p:37.

$$
s^{\dagger} = \theta X_0 - X\lambda
$$
  

$$
s^{\dagger} = Y\lambda - Y_0
$$
 (7)

s ve s<sup>+</sup> aylak değişkenlerinin modele dahil edilmesiyle, çarpan modelde kısıtlardaki eşitsizlikler, eşitlik halini almıştır. Aylak değişkenler, etkin olmayan veya zayıf etkin olan birimlerin etkinleşebilmesi için, girdilerin optimal seviyede azaltılması sonucunda etkinleşmenin hala sağlanamadığı durumlarda, ikinci bir kayma ile tam etkinliği sağlamaktadırlar. Etkin sınırın eksenlere paralel olduğu kesimde yer alan karar birimlerinin etkin olabilmeleri için aylak değişkenler kullanılmaktadır. Bu durum aşağıdaki şekil üzerinden açıklanmaya çalışılacaktır: <sup>35</sup>

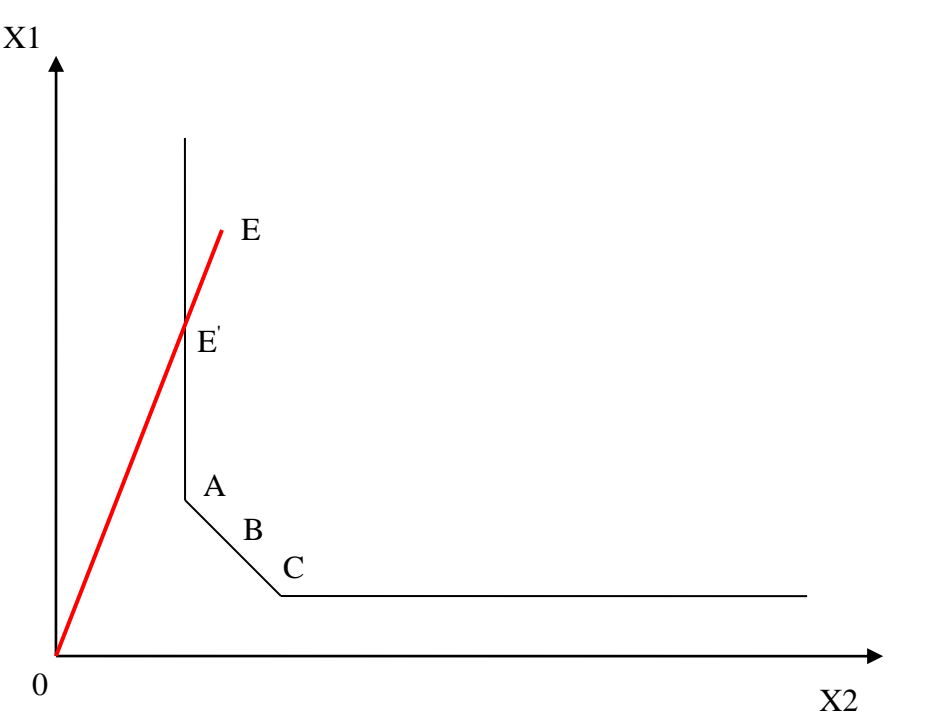

### **Şekil 2: İki Girdili Tek Çıktılı CCR Modelin Etkin Sınırı**

**Kaynak:** Charnes, A., Cooper, W. W., Thrall, R. M., **"A Structure for Classifying and Characterizing Efficiency and Inefficiency in Data Envelopment"**, The Journal of Producivity Analysis, 2, 1991, pp:200-201.

A, B ve C etkin sınırı oluşturan etkin birimlerdir. Etkin olmayan E karar birimi etkin sınırın paralel kısmında yer alabilirse yani E' olabilirse etkin olacaktır. Fakat bu etkinlik tam bir etkinlik olamayacaktır. Çünkü A karar birimi daha az 1. girdiden kullanarak aynı miktarda çıktı üretmektedir. Bu durumda E'nin tam etkin olabilmesi için 1. girdi kullanımını |E'A| kadar azaltmasını gerektirmektedir. |E<sup>'</sup>A| uzunluğu, s yani girdi fazlalığını gösteren aylak

<u>.</u>

<sup>35</sup>Charnes, A., Cooper, W. W., Thrall, R. M., **"A Structure for Classifying and Characterizing Efficiency and Inefficiency in Data Envelopment"**, The Journal of Producivity Analysis, 2, 1991, pp:200-201.

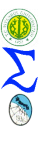

değişkendir ve bu değişken, kullanılacak olan girdinin, karar biriminin etkinleşmesi yolunda ne kadar azaltılması gerektiğini göstermektedir. Bu örnekte görüldüğü üzere, E'nin etkinleşmesi için girdilerini azaltması (etkin sınıra doğru bir tek kayma) yeterli olmamış, etkin sınır üzerinde de ikincil bir kaymaya ihtiyaç duyulmuştur.

Aylak değişkenlerin kullanımı, etkinlik tanımlanmasını derinleştirmektedir. Şayet etkin bir karar biriminde tüm aylak değişkenler sıfır değerini alıyorsa, bu durumda bu karar birimi "Pareto-Koopmans" etkindir denir. Etkin ama aylak değişkenleri sıfır olmayan karar birimine ise "zayıf etkin" (Farrell etkinliği) denir. Zayıf etkinlik, karar biriminin etkinlik skorunun 1'e eşit, fakat, aylak değişkenlerinin sıfırdan farklı olması demektir.<sup>36</sup> VZA zayıf etkinliği kabul etmemektedir. Tam etkinliği (Pareto-Koopmans etkinliğini) esas alarak etkinlik ölçümü yapmaktadır. Bu nedenle karar biriminin etkin sayılabilmesi için; etkinlik skorunun 1 olmasının yanında, aylak değişkenlerin tamamının da sıfır olması gerekmektedir. Özetle, VZA'nın etkinlik tanımlamalarında, bir birimin daha etkin, diğerinin daha az etkin olması söz konusu değildir. Etkin sınır karar birimlerini etkin olan ve etkin olmayan biçiminde iki gruba ayırmaktadır. Bir karar biriminin etkinlik skoru %99,9 bile olsa, VZA'ya göre etkin sayılmamaktadır.

Tek girdi-tek çıktılı basit modelde aylak değişkenler ihmal edilmekte, yani sıfır olarak kabul edilmektedirler. Bunun sebebi etkin sınırın bir doğru parçası biçiminde olmasıdır. Dolayısıyla karar birimleri radyal kayma sonucunda (girdilerde eşanlı olarak aynı oranda azalma) etkin sınıra bir defada ya ulaşırlar ya da ulaşamazlar. Girdi ve çıktı sayısı fazla olduğunda ise, tam etkinliğin sağlanması için tek bir kayma her zaman yeterli olmayacak, aylak değişkenlere bakılarak gerekli yönlerde ikinci bir kayma gerekecektir.

Her doğrusal programlama modelinin olduğu gibi, CCR modelin de duali vardır. Çarpan modelin dualine, *zarf form* denir. Zarf form modeli aşağıdaki gibidir:

<sup>36</sup> Charnes, A.,Cooper, W.W., Rhodes, E., **a.g.e.,** s:433.

*CCR Dual Model (girdi yönelimli)<sup>37</sup>* (8)

```
\mathbf{max}\ \mathbf{w}_{0} = \boldsymbol{\mu}^{\mathsf{T}}\mathbf{Y}_{0}\mu, v
            s.t.
  \mathbf{v}^{\mathbf{v}}\mathbf{X}_{0} = 1\mathbf{\mu}^\dagger \mathbf{Y} - \mathbf{v}^\dagger \mathbf{X} \leq \mathbf{0}\mu^{'} \geq ε1^{'}
```
 $\mathbf{v} \geq \varepsilon \mathbf{1}$ 

Zarf form, çarpan modele göre daha az sayıda kısıt içermesi nedeniyle, uygulamalarda daha sık tercih edilmektedir. Çarpan modeldeki kısıt sayısı *"n+1"* iken, zarf modelde kısıt sayısı; *"girdi sayısı+çıktı sayısı"*dır. Zarf modelde de aynen çarpan modelde olduğu gibi, her bir karar birimi için birer defa bu doğrusal programlama modeli çözülmektedir. Dual programda girdi ve çıktılara ilişkin optimal ağırlıklar yerine, karar birimleri üzerindeki ağırlıklar yani λ yoğunluk vektörü elde edilmektedir.<sup>38</sup> λ yoğunluk vektörü, etkin olmayan bir karar biriminin etkin olan birim(ler)e hangi oranda benzemesi gerektiğini göstermektedir.

## **2.3.2. Veri Zarflama Analizinin Uygulama Aşamaları**

Veri zarflama analizi benzer girdilerle benzer çıktılar üreten homojen karar birimlerinin göreli etkinliğini ölçen nonparametrik bir yöntemdir. Herhangi bir fonksiyonel kalıba gereksinim duymaksızın çoklu girdiler ve çoklu çıktılar üzerinden etkinlik analizi yapabilmekte, etkin olmayan birimlerin etkinsizlik kaynaklarını ortaya koyabilmektedir. Bu özelliklerinden dolayı, rekabeti esas alan her türlü üretim birimi tarafından tercih edilebilecek bir etkinlik analizidir. Fakat VZA'nın da doğru çalışabilmesi için gerekli koşullar vardır. Bunlar sırasıyla, girdi ve çıktıların üretim sürecini en doğru tanımlayacak şekilde belirlenmesi, karar birimlerinin sayıca yeterli olması ve VZA modellerinden en uygun olanının seçilmesidir.

<sup>37</sup> Charnes, A., Cooper, W.W., Lewin, A. Y., Seiford, L., **a.g.e.,** p:37.

<sup>38</sup> Bakırcı, F., **a.g.e**., s:130.

Analiz, girdi ve çıktıların seçilmesine büyük ölçüde bağımlıdır. Farklı girdi – çıktı kullanılması durumunda, daha önceden etkin bulunan birimler, etkinsiz olarak bulunabilir. Toplam girdi-çıktı sayısı ve karar birimleri sayısı, analizin etkinlik ayrıştırmasında önemli bir yer tutmaktadır. Çok fazla girdi-çıktı olması, analizin ayrıştırma kabiliyetini olumsuz yönde etkilemekte, bununla beraber, çok sayıda karar birimi gerektirmektedir. Bundan dolayı, birbiriyle yüksek derecede ilişkili olan girdiler ve çıktılar çalışmanın başında belirlenerek gereksiz bulunanlar dışlanmalıdır veya temel bileşenler analizi ile faktörleştirilmelidirler. Faktör analizi, girdi ve çıktı sayısının fazla olduğu, yeterli sayıda karar birimine ulaşılamadığı durumlarda, VZA'nın ayrıştırma (etkin ve etkin değil biçiminde) gücünün düşmemesi için, girdi ve çıktıları faktörleştirerek bu sorunun giderilmesini sağlar. Karar birimlerinin sayısı arttırılamıyorsa, girdi ve çıktı sayısı faktör analizi sayesinde azaltılmış olmaktadır.

VZA'da girdi ve çıktıların birimlerindeki farklılık etkinlik skorlarını etkilemez. Bir girdinin TL, bir diğerinin \$ cinsinden olması sorun yaratmamaktadır. Fakat bazıları nicel değerler halinde iken, bazıları oran şeklinde ifade ediliyorsa, bu durum girdiler ve çıktılar arasında bir tutarsızlığa sebep olmakta ve sonuçları etkileyebilmektedir.

Girdi- çıktı seçiminde önemli bir ayrıntı da, zaman boyutudur. Bir girdinin, karar biriminin etkinliğine etki edebilmesi için geçmesi gereken belirli bir süre söz konusu olabilir (bir dershanenin etkinliğini ölçmek için genellikle yılsonu beklenmelidir, v.b.).

Etkinlik analizinin sonuncu ve belki de en önemli adımı, modelin türüne karar vermektir. Modele karar verilirken öncelikle modelin yönelimi dikkate alınmalıdır. Amaç belli bir girdi ile maksimum çıktı üretmek mi yoksa belirli bir çıktıyı en az girdi ile üretmek midir açıkça ortaya konmalıdır. Daha sonra, karar biriminin üretim ölçeğine göre, eğer ölçeğe göre sabit getiri söz konusu ise CCR model, ölçeğe göre değişen getiri söz konusu ise BCC model tercih edilmelidir.

## **3. PORTFÖY ANALİZİ**

Bu çalışmada Markowitz'in ortalama-varyans modeli kullanılacaktır. Markowitz'in ortalama-varyans modeli, modern portföy teorisinin temelini oluşturmaktadır. Pek çok finans kitabında optimal portföy seçiminde, varlık tahsisinde ve çeşitlendirme yapılırken temel bir

yöntem olarak kabul edilmiştir. Markowitz'in etkin sınırı; pozitif finansal ekonominin ilerlemesinde, özellikle Sermaye Varlıklarını Fiyatlandırma modelinin geliştirilmesinde katkıda bulunmuş, sistematik ve çeşitlendirilebilir risklerin tanımlanmasını sağlamıştır.<sup>39</sup>

Markowitz, A. D. Roy'un da, portföy varyansını kendi modelindeki gibi kovaryansı kullanarak ölçtüğünü, optimal portföy seçimi konusunda kendisiyle benzer fikirlere sahip olmasına rağmen, Nobel ödülünün Roy'a değil de kendisine verilmesini, Nobel komitesine bağlamaktadır.<sup>40</sup> Roy'a göre optimal portföy,  $\frac{(E-d)}{E}$  $\sigma$  $\frac{du}{dx}$ 'yı maksimize eden portföydür. E; portföyün beklenen getirisi, d; yatırımın başında belirlenen ve istenmeyen (disastrous) getiriyi ifade etmektedir.  $\sigma$  ise bilindiği gibi portföyün standart sapmasıdır.<sup>41</sup> Bu oranın düşük olabilmesi; istenmeyen getiri düzeyinin ve portföy standart sapmasının olabildiğince küçük olmasına bağlıdır.

Ortalama-varyans analizi, varlık getirilerinin normal dağıldığını ve fayda fonksiyonlarının kuadratik olduklarını varsaymaktadır.<sup>42</sup> Normallik konusundaki bu varsayım, Y. Kroll, H. Levy ve H. Markowitz'in *Mean Variance Versus Direct Utility Maximization* adlı makalelerinde yaptıkları uygulamanın sonucunda, optimal bulunan portföyde yer alan varlıkların getirilerinin normal dağılmadığını belirtmişler, ortalama-varyans ölçütünün başarısının, getirilerin normal dağılmasına bağlı olmadığı sonucuna varmışlardır.<sup>43</sup> Varlık getirilerinin normal dağılmaları varsayımı esasen, daha sonra bu varlıklara ve oluşturulacak portföylere ilişkin risklerin standart sapma ile ölçülebilmelerini sağlamaktır.<sup>44</sup>

Markowitz'in ortalama-varyans modeli, amaç fonksiyonu portföyün varyansını minimize eden bir doğrusal programlama modelidir.

<u>.</u>

<sup>39</sup> Michaud, R. O, **"The Markowitz Optimization Enigma: Is Optimized Optimal?",** Financial Analyst Journal, January-February 1989, p:31.

<sup>40</sup> Markowtiz, H., **"The Early History of Portfolio Theory: 1600-1960",** Financial Analysts Journal, Vol:55, No:4 (July-August, 1999)**,** p:6.

<sup>41</sup> **a.g.e.,** p:5.

<sup>42</sup> Levy, H., Markowitz, H., **"Approximating Expected Utility by a Function of Mean and Variance"**, The American Economic Review, Vol:69, No:3, June 1979, p:308.

<sup>43</sup> Kroll, Y., Levy, H., Markowitz, H., **"Mean-Variance Versus Direct Utility Maximization"**, The Journal of Finance, Vol:XXXIX, No:1, March 1984, p:47.

<sup>44</sup> Grinold, R. C., Kahn, R. N**., Active Portfolio Management,** McGrawHill, 1999, ISBN:0-07-024882-6, NY, p:43.

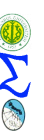

Amaç fonksiyonu;<sup>45</sup>

Minimize 
$$
\sum_{i=1}^{n} w_i w_j \sigma ij
$$
 (9)

σij, i ve j varlıkları arasındaki kovaryanstır. Doğrusal programlama modelinin ilk kısıtı, portföyü oluşturan varlıkların ağırlıklarının toplamının bire eşit olmasına ilişkindir:<sup>46</sup>

$$
\sum_{i=1}^{n} w_i = 1 \tag{10}
$$

Portföyün beklenen getirisi, finansal varlıkların beklenen getirilerinin ağırlıklı ortalamasıdır. Portföyü oluştururken beklenen getiri düzeyi belirlidir ve amaç da bu getiriyi en az riskle elde etmektir. Problemin çözümü bize, portföye hangi finansal varlıktan ne oranda dahil etmemiz gerektiğini (optimum ağırlıklar) ve portföyün varyansını vermektedir.

Kısıtları da modele dahil edersek, nihai model asağıdaki gibi olacaktır:<sup>47</sup>

Minimize 
$$
\sum_{i=1}^{n} \sum_{i=j}^{n} w_i w_j \sigma ij
$$
 (11)  

$$
\sum_{i=1}^{n} w_i E(r_i) \ge E(R_p)
$$
  

$$
\sum_{i=1}^{n} w_i = 1
$$
  

$$
0 \le w_i \le 1, \qquad i=1,2,...n
$$

 $E(r_i)$ : i. varlığın beklenen getirisi

- wi : i. finansal varlığın portföye katılım oranı (portföydeki ağırlığı)
- $E(R_p)$ : portföyün beklenen getirisi
- n : mevcut finansal varlık sayısı
- $\sigma$ *ij* : i. ve j. varlıklar arasındaki kovaryans

<sup>45</sup> Ulucan, A., **a.g.e**., s:19.

<sup>46</sup> Jobson, J. D., Korkie, B., **"Estimation for Markowitz Efficient Portfolios"**, Journal of American Statistical Association, September 1980, Volume:75, Number:371, Application Section, p:544.

<sup>47</sup> Ulucan, A., a.g.e, s:19.

Modelde, beklenen getiri değiştirilerek çok sayıda etkin portföy oluşturulabilir. Bu etkin portföylerin beklen getirileri ve varyansları risk-getiri diyagramında işaretlenerek bu noktalar birleştirilirse etkin sınır elde edilmektedir.

## **3.1. Optimal Portföyün Belirlenmesi**

Yatırımcı, olası tüm portföyler içinden optimum portföyü seçmek ister. Yatırım kararı verirken ise, portföye dâhil edeceği menkul değerlerin getirilerinin ne olacağını tam olarak bilemez fakat beklenen getirisini tahmin edebilir. Genellikle beklenen getirilerinin yüksek olmasını ve bu beklenen getirinin gerçekleşen getiriden farkının az olmasını (riskin düşük olmasını) isterler. Fakat risk ve getiri birlikte hareket etmekte, birini yükseltirken diğerini düşürmek genellikle mümkün olmamaktadır. Markowitz'e göre bu sorun; belirli bir risk seviyesinde getiriyi maksimize ederek veya belirli bir getiri seviyesinde riski minimize ederek çözülebilmektedir.<sup>48</sup> Yüksek getiri genellikle yüksek risk almayı da beraberinde getirmektedir.<sup>49</sup> *Riski yüksek portföyler kısa dönem yatırım aracı olarak planlanmamalıdır, çünkü böyle portföyler uzun dönemde kısa dönemdekine göre daha yüksek getiri sağlayabilmektedirler. Bu anlamda optimal portföy sadece riskten kaçınmakla olmaz, yatırım ufku da önemli bir kavramdır*. 50

Optimal portföy, kayıtsızlık eğrisinin etkin sınıra teğet geçtiği noktada oluşur. Etkin sınır; olası tüm portföyler içinde, değişen risk seviyesinde maksimum getiriyi sağlayan, değişen getiri seviyesinde ise minimum riski sunan portföyler kümesidir. Hedeflenen getiri düzeyleri ve o getiri düzeyinde elde edilen etkin portföylerin varyansları beklenen getirivaryans grafiği üzerinde gösterildiğinde, bu etkin portföyleri birleştiren eğri etkin sınır olarak adlandırılır.

## **4. UYGULAMA**

Uygulamanın amacı, portföylerin etkinliklerini belirlenen girdiler ve çıktılar dahilinde Veri Zarflama Analizi ile ölçmektir.Bu çalışmada etkin portföy şu şekilde tanımlanmıştır: *Yatırım sonlandığında (t=1'de) yatırımcının yatırımın başlangıcında (t=0'da) hedeflediği getiriyi (hatta daha fazla getiriyi), aynı beklenen getiriye sahip diğer portföylere göre daha* 

<sup>48</sup> Elton, E. J., Gruber, M. J., **Investments: Portfolio Thory and Asset Pricing**, MIT, USA, 2000, ISBN:0-262-05059-5, p:442.

<sup>49</sup> Feibel, B. J., **Investment Performance Measurement**, Wiley Finance, Canada, 2003, ISBN:0-471-26849-6, p:1.

<sup>50</sup> Fabozzi, F. J., v.d., **a.g.e.,** p:13.

*düşük risk ile sağlayabilen portföy, etkin bir portföydür. Yani, dönem sonunda, en yüksek gerçekleşen getiriyi en az risk ile sağlamış olan portföy, etkin portföy olarak kabul edilecektir.*

Veri zarflama analizi bilindiği gibi, benzer karar birimlerinin (benzer girdilerle benzer çıktılar üreten homojen birimler) belirlenen girdiler ve çıktılar doğrultusunda etkinliklerini ölçmektedir. VZA'nın amacı kesinlikle portföy oluşturmak veya seçmek değildir. VZA'nın bu çalışmadaki amacı, ele alınan portföy kümesinde etkin olan ve olmayanları birbirinden ayırt etmek, etkin olmayanları etkinleştirebilmek için öneriler sunmaktır.

VZA, teknik etkinliği ölçen bir yöntemdir. Finansal varlıkların etkinliği bu türden bir etkinlik olmasa da, neticede portföyler de yatırımcısına getiri sağlayan birer üretim birimi olarak kabul edildiğinde, etkinlikleri VZA ile ölçülebilmektedir. Yazın taramasında, belirlenen bir hedef getiri doğrultusunda sıfırdan portföy kurarak, bu portföylerin etkinliklerinin VZA ile ölçümüne ilişkin bir çalışmaya rastlanmamıştır. Portföyle ilgili çalışmalar daha çok performans ölçümüne, VZA ile ilgili olanlar ise yatırım fonlarının etkinliklerinin ölçümüne dayanmaktadır.

Bu çalışmada portföylerin etkinliklerine bir dönemlik elde tutma süresi sonundaki durumlarına bakılarak karar verilmiştir. Bir portföyün etkin olabilmesi, öncelikle, yatırım sonunda (t=1'de) gerçekleşen getirisinin yatırım anındaki (t=0'da) beklenen getirisine eşit veya büyük olmasına bağlıdır. Yatırımcısının beklediği getiriyi sağlayamayan bir portföyün etkinliğinden söz edilemez. Bunun yanında etkin bir portföyün, belirli bir getiriyi, karşılaştırıldığı grup içindeki diğer portföylere nazaran daha az bir risk ile sağlaması gerekmektedir.

Markowitz'in etkin portföy tanımına göre; belirli bir risk düzeyinde en fazla getiriyi sunan ya da belirli bir getiriyi en az risk ile sağlayan portföyler etkindirler. Markowitz ortalama-varyans modeli ile oluşturulan bu portföylere, "Markowitz etkin portföyler" denilmektedir. Yatırım araçlarının ağırlıkları (varlıkların portföye katılım oranları) bu yöntemle belirlenen portföylerin risk ve getirileri, risk-beklenen getiri diyagramında işaretlendiğinde, bu değerler etkin sınırı oluşturmaktadırlar. Etkin sınır üzerinde yer alan portföyler etkindirler, etkin sınırın altındakiler ise görece etkin değildirler.

Markowitz'in bu tanımlamaları, VZA'nın etkinlik tanımı ile paralellik göstermektedir. Girdi yönelimli (input oriented) VZA modelinde, belirli bir çıktı en az girdi ile üretilebilirse etkinlik sağlanabilmektedir. Çıktı yönelimli (output oriented) VZA modelinde ise, belirli bir girdi miktarı ile en fazla çıktı üretilebilirse etkinlik söz konusu olmaktadır. Bu ifadeler, yukarıda bahsi geçen Markowitz etkinliği ile büyük bir yakınlık içindedirler. Bu nedenle uygulama kısmında etkinliği VZA ile ölçülecek portföylerin Markowitz'in ortalama-varyans modeli ile seçilmesine karar verilmiştir. Fakat bilindiği gibi, Markowitz, portföy oluştururken sadece riskli varlıkları göz önüne almaktadır. Uygulamada, riskli varlıkların yanı sıra, risksiz varlık olarak Devlet İç Borçlanma Senedi, kıymetli maden olarak külçe altın fiyatları ve döviz olarak Amerikan doları da portföylere dahil edilmiştir.

Çalışmada kullanılan tüm veriler, Aralık – 2010 / Kasım - 2015 dönemine ait aylık verilerdir. Devlet İç Borçlanma Senedi (DİBS:TRT100210A13) verileri, Amerikan doları döviz kuru ve külçe altın fiyatları ise T.C. Merkez Bankası'nın internet sitesinden temin edilmiştir.<sup>51</sup> Günlük kapanış fiyatları üzerinden sağlanan hisse senedi verileri, her ayın ortası esas alınmak suretiyle aylık veri haline dönüştürülmüştür. Daha sonra bu kapanış fiyatları kullanılarak, aylık getiriler, aşağıdaki formül ile hesaplanmıştır:<sup>52</sup>

$$
G_D = \frac{_{\text{DSD}-\text{DBD}}}{_{\text{DBD}}} \tag{12}
$$

 $G_D$ : Dönemlik getiri DSD: Dönem sonu değeri DBD: Dönem başı değeri

Çalışmaya dahil edilen hisse senetlerinin adları alfabetik sırasıyla şöyledir: ADEL, AEFES,AKSA,ALARK,BANVT,BRISA,DAGHL,DENIZ,DOAS,DOHOL,ERSU,ETYAT,F ENER,GARAN,GLYHO,HALKB,HATEK,HURGZ,IDGYO,ISGYO,IZMDC,KARTN,KCH OL,KLMSN,MARTI,MENBA,OTKAR,PEGYO, VESTL,YKGYO,ZOREN.

<u>.</u>

<sup>51</sup> [www.tcmb.gov.tr](http://www.tcmb.gov.tr/)

<sup>52</sup> Ulucan, A., **a.g.e.**, s.20.

# **4.1. Portföylerde Yer Alacak Varlıkların Ağırlıklarının Excel-Solver Eklentisi ile Belirlenmesi**

Markowitz'in ortalama-varyans modelini esas alarak oluşturulacak portföylerde belirli kısıtlar altında amaç fonksiyonunda tanımlanan portföy varyansı minimize edilmek istenir. Portföy oluşturma adımları aşağıdaki gibidir:

- *1.Adım:* Varlıkların 12 aylık kapanış fiyatları girilerek 12x34 boyutlu (31 adet hisse senedi ve diğer varlıklarla birlikte toplam 34 yatırım aracı bulunmaktadır) kapanış fiyatları matrisi oluşturulmuştur.
- *2.Adım:* Kapanış fiyatları üzerinden aylık getiriler (12) nolu eşitlik kullanılarak hesaplanmıştır. İMKB'de hisse senetlerinin getiri bazlı aylık verileri bulunmaktadır. Fakat portföyler sadece hisse senetlerinden oluşmadığı için, külçe altın, DİBS ve Amerikan dolarının TL karşılığı değerlerini de göz önüne alarak, ortak bir formül kullanılması amacıyla, tüm yatırım araçlarının aylık getirileri kapanış fiyatları üzerinden elde edilmiştir.
- *3.Adım:* Aylık getiriler hesaplandıktan sonra, bu getiriler arasındaki varyanskovaryans matrisi (34x34) oluşturulmuştur. Portföy riskini düşürmek amacıyla portföye alınacak varlıkların aralarındaki ilişkinin negatif yönlü olması tercih edilmektedir. Ortalama-varyans modelinin en önemli girdisi varyans-kovaryans matrisidir.
- *4.Adım:* Portföydeki varlıkların ağırlıklarını temsilen 1\*34 boyutunda bir satır vektörü tanımlanmıştır. Bu vektörün elemanları sıfırdan büyük ve eşit, toplamları da 1'e eşit olmalıdır.

**5. Adım:** Portföyün yatırım anındaki (t=0) beklenen getirisi, varlıkların ağırlıkları  $(w_i)$  ile ortalama getirilerinin çarpılıp toplanması ile elde edilmiştir Ortalama getiriler, yatırım anından bir yıl geri gidilerek, söz konusu yatırım aracının 12 aylık getirisinin aritmetik ortalaması alınarak hesaplanmıştır. Finansal verilerde geometrik ortalama da sıkça tercih edilen bir ortalama türüdür. Fakat aylık verilerle yapılan bu

çalışmada, kapanış fiyatları daima pozitif olmasına rağmen, getiriler için aynı durum her zaman geçerli değildir. Fiyat daima pozitiftir ancak getirilerin zaman zaman negatif olabilmesi, geometrik ortalama kullanılmasına mani olmuştur. Aşağıda görülen E(Ri), i. yatırım aracının 12 dönem geriye gidilerek aylık getirilerinin aritmetik ortalamasının hesaplanması ile elde edilmiştir. $E_0(R_p)$ , portföyün yatırım anındaki beklenen getirisidir.

$$
E_0(R_p) = \sum_{i=1}^{N} w_i * E(R_i)
$$
 (13)

Solver'da beklenen getirinin hesaplanması için, çalışma sayfasında bir hücre seçilmiştir. Bu hücreye "hedef getiri" adı verilmiştir. Kısıtlar bölümünde, portföyün beklenen getirisinin hedef getiriye eşit olması gerektiği bildirilmiştir. Böylece, yatırımcının talep ettiği hedef getiri ile portföyün beklenen getirisi ile denkleştirilmiş olmaktadır.

*6.Adım:* Portföyün gerçekleşen getirisinin, beklenen getirisinden büyük ve(ya) eşit olması istenmektedir. Portföyün yatırım anındaki gerçekleşen getirisi  $G_0(R_p)$ , talep edilen getiri düzeyinde oluşturulan portföydeki varlıkların ağırlıklarının, yatırım anındaki gerçekleşen getirilerle çarpılıp toplanması ile elde edilmiştir. Kapanış fiyatları her ayın ortası esas alınarak aylık veri haline dönüştürüldüğünden, ayın ortasından sonra söz gelimi ayın 20'sinde portföy oluşturduğumuzu varsayalım. Bu portföy 20 Şubat 2009 tarihinde oluşturulmuş olsun. O halde, portföyün beklenen getirisi, Şubat 2009'dan 12 dönem geriye gidilerek, Mart 2008'den Şubat 2009'u da kapsayacak şekilde, portföydeki yatırım araçlarının ortalama getirilerinin, bu varlıkların portföye katılım oranları ile çarpılıp toplanması şeklinde hesaplanmıştır. Portföyün yatırım anındaki gerçekleşen getirisi ise, 20 Şubat'ta, ay ortası geçmiş ve ayın dönemlik getirisi oluşmuş olduğundan, varlıkların tespit edilen beklenen getiriye göre oluşturulmuş olan ağırlıkları ile Şubat 2009 getirileri çarpılıp toplanarak elde edilmiştir.

*7. Adım:* Modelin amaç fonksiyonunda portföyün varyansı minimize edilmektedir.

$$
\sigma_{p} = \sqrt{\sum_{i=1}^{n} \sum_{j=1}^{n} w_{i} w_{j} Cov(ij)}
$$
(14)

Aylık getirilerden Varyans-kovaryans matirisini elde etmiştik. Portföy ağırlıklarının yer aldığı satır vektörüne "w" dersek, ağırlıkların karşılıklı olarak var-kov matrisindeki her bir öge ile ayrı ayrı çarpılıp toplanması gerektiğine göre, w vektörünün devriğini yani w' vektörünü oluşturmamız gerekmektedir. Bundan sonra yapılacak işlem öncelikle w\*var-kov matrisi işlemidir (dçarp komutu ile). w:1\*34 boyutlu, var-kov:34\*34 boyutlu olduğuna göre, bu işlemin sonucunda 1\*34 boyutlu bir satır vektörü elde etmekteyiz. Bu satır vektörünü 34\*1 boyutlu w' ile çarptığımızda ise portföy varyansını elde etmiş oluruz.

*8. Adım:* Artık Solver'a kısıtları ve amaç fonksiyonunu girebiliriz. Solver açıldığında görülen pencerenin adı "çözücü parametreleri" dir (Excel 2007-Solver). Burada hedef hücre kısmına, Excel çalışma sayfasında varyansın olduğu hücreyi tanımlayarak "en küçük" seçeneğini işaretlemeliyiz. "değişen hücreler" kısmına ise, w ağırlıklar vektörünü tanıtmalıyız. Burada değişen hücrelerle anlatılmak istenen, ağırlıkların her bir portföy için, değişen varlıklar ve farklı risk-getiri düzeylerinde, ağırlıkların da değişmek durumunda olmasındandır. Son olarak "kısıtlamalar" bölümüne üç adet kısıt girilmelidir. Bunlardan ilki, "w" ağırlık vektöründeki öğelerin sıfırdan büyük veya eşit olmasıdır. İkinci kısıt, ağırlıkların toplamının 1'e eşit olmasıdır. Üçüncü kısıt, hedef getiri ile gerçekleşen getirinin birbirine eşit olmasıdır.

**Tablo 1: Excel-Solver'da Markowitz Ortalama-Varyans Modelinin Kısıtlarını Tanıtılması**

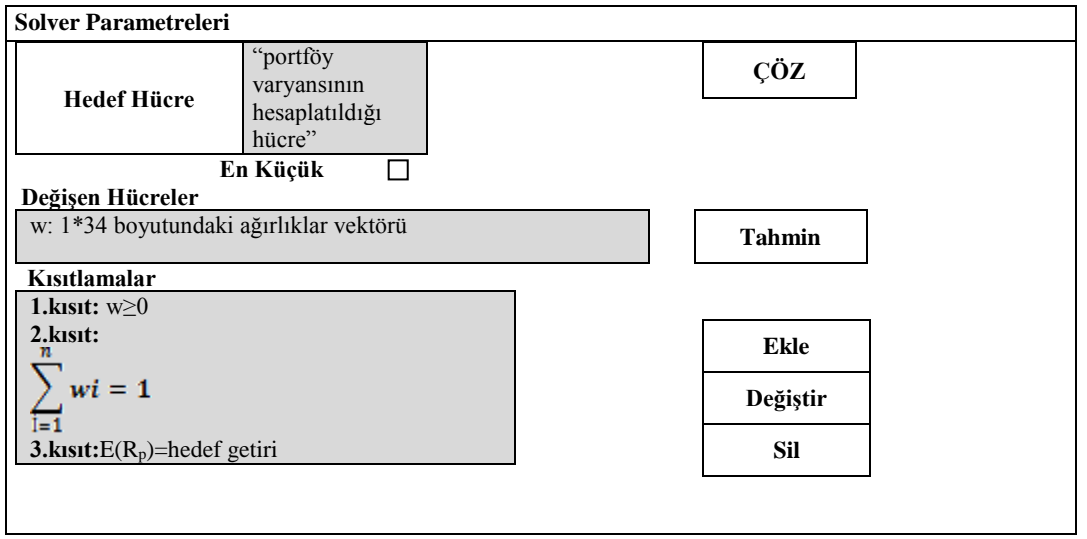

*9. Adım:* Amaç fonksiyonu ve kısıtlar tanımlandıktan sonra "çöz" komutu verildiğinde çalışma sayfasında "w" ağırlıklar vektörünün içinin, belirlenen hedef getiri doğrultusunda portföye alınacak varlıkların ağırlıkları ile doldurulmuş olduğunu görürüz.

Portföy şeması Excel'de bu şekilde oluşturulduktan sonra, ağırlıklar farklı hedef getiriler için farklı farklı elde edilebileceği gibi, hiç Solver kullanmadan da, ister varlıklara eşit ağırlık verilerek, istenirse varlıkların tekil riskleri göz önüne alınarak riskli olanlara daha az ağırlık verilerek, ya da aralarındaki ilişkinin yönüne bakarak istenilen varlıklara ağırlık verilip bazılarına sıfır ağırlık verilerek portföyden dışlanmaları da sağlanabilmektedir. Böylece istenen özelliklerde çok sayıda portföy elde etmek mümkün olmaktadır.<sup>53</sup>

## **4.2. Portföy Etkinliklerinin CCR Model İle Ölçülmesi**

Çalışmada 3 adet girdi ve 1 adet çıktı bulunmaktadır. CCR modelinin girdileri ve çıktısı aşağıdaki gibidir:

**I1:**  $[E_1(R_p) - G_1(R_p)]$ 

"portföyün yatırım sonundaki beklenen getirisi ile gerçekleşen getirisi arasındaki fark"

**I2:** portföyün standart sapması

"mikro risk, portföyün kendisinden (varlık tahsisinden) kaynaklanan risk"

**I3:** portföyün betası

"makro risk, portföydeki varlıkların endeks ile olan ilişkilerinin ağırlıklı ortalaması"

**O1:**  $G_1(R_p)$ "portföyün t=1'de gerçekleşen getirisi"

Bu çalışmada portföy etkinlikleri WinDeap programı ile ölçülmüştür. Windeap (Data Envelopment Analysis Program for Windows)<sup>54</sup> etkinlik ölçümünde *"girdi yönelimli primal model"*i kullanmaktadır. Etkinleşmeyi *iki aşamada* (iki kayma söz konusu) sağlayan bu model, ilk aşamada girdilerdeki maksimum azalmayı sağlamakta, daha sonra aylak değişkenleri sıfıra eşitleyerek etkin olmayan bu birimleri ikinci bir kayma ile zarf yüzeyine taşımaktadır. WinDeap ile uygulanan iyileştirme çalışması, girdilerde *radyal bir büzülmeye*

<sup>53</sup> Varlık fiyatlama ve portföy oluşturma konusunda William F. Sharpe'ın internet sitesinde yer alan ASPIM adlı yazılım da kullanılabilir. [\(www.wsharpe.com](http://www.wsharpe.com/) )

<sup>54</sup> http://www.uq.edu.au/economics/cepa/deap.htm

neden olmaktadır. Yani etkin olmayan bir karar biriminin *tüm girdileri aynı oranda azaltılmaktadır* ve böylece *etkinleşmeden önceki girdi bileşimi değişmemektedir*. Örneğin karar birimi 200 birim input1, 300 birim input2 kullanıyor ise, etkinleşmek için girdilerde %50 büzülme sonucunda, 100 birim input1 ve 150 birim input2 kullanması gerekecektir.

Oluşturulan beş adet portföyün etkinlik bileşimleri ve etkinlik skorları aşağıdaki tabloda görülmektedir:

| Portföyün<br>Adı | $E_0(R_p)$ :<br>portföyün<br>yatırımın<br>başlangıcındaki<br>beklenen getirisi | $E_1(R_p):$ portföyün<br>yatırım süreci<br>sonunda<br>hesaplanan<br>beklenen değeri | Portföyün İçeriği<br>(Beklenen getiri<br>miktarına göre<br>Solver ile elde<br>edilmiştir)                                 | <b>Etkinlik</b><br><b>Skoru</b> |
|------------------|--------------------------------------------------------------------------------|-------------------------------------------------------------------------------------|----------------------------------------------------------------------------------------------------|---------------------------------|
| P <sub>1</sub>   | %5                                                                             | %3.05                                                                               | KÜLÇE ALTIN<br><b>DIBS</b><br><b>AKSA</b><br><b>ALARK</b><br><b>GARAN</b><br><b>ISGYO</b><br><b>PEGYO</b><br><b>VESTL</b> | %11.4                           |
| P <sub>3</sub>   | %15                                                                            | %6.2                                                                                | KÜLÇE ALTIN<br><b>AKSA</b><br><b>KCHOL</b>                                                                                | %1.8                            |
| <b>P4</b>        | %20                                                                            | %7.3                                                                                | <b>DIBS</b><br><b>AEFES</b><br><b>BRISA</b><br><b>DOHOL</b><br><b>ETYAT</b><br><b>ISGYO</b><br><b>VESTL</b>               | %2.4                            |
| P <sub>5</sub>   | %25                                                                            | %8.15                                                                               | <b>BANVT</b><br><b>ERSU</b><br><b>ETYAT</b><br><b>HALKB</b><br><b>KARTN</b><br><b>MARTI</b><br><b>OTKAR</b>               | %3.2                            |

**Tablo. 2: Portföylerin İçerikleri ve Etkinlik Skorları**

## **5. SONUÇ**

Bu çalışma, literatürde yer alan portföy performansının (söz konusu portföyler genellikle yatırım fonlarıdır) veri zarflama analizi ile ölçülmesine ilişkin uygulamalardan farklı olarak, *gerçek verilerle sıfırdan portföyler oluşturmak suretiyle gerçekleştirilmiştir*. Belirlenen girdi ve çıktılar dâhilinde bir portföyün etkin olabilmesi için; portföyün dönem sonu gerçekleşen getirisinin dönem başındaki beklenen getirisini, etkinlik ölçümüne alındığı diğer portföylere kıyasla en üst seviyede aşması ve bunu en az riskle gerçekleştirmesi gerekmektedir.

Uygulamada yer alan 5 portföy ve bunun dışında yapılan çok sayıda portföy denemesinde, yatırımın başlangıcında (t=0'da) %5 dolayında makul bir beklenen getiri ile oluşturulan portföylerde, yüksek beklenen getiriyle oluşturulan portföylere göre daha iyi sonuçlar verdiği görülmüştür. Bunun sebebi varlık tahsisi yani çeşitlemedir. *Yüksek beklenen getiri ile oluşturulan portföyler* söz konusu hedef getiriyi sağlayabilmek için *riskli varlıklara yönelmekte* ve bu nedenle seçimini yatırım araçları kümesinin görece küçük bir alt kümesinden yapmaktadır. Makul bir beklenen getiri düzeyinde oluşturulan portföyler ise, risksiz ve görece düşük riskli varlıkları da kapsayan daha geniş bir yatırım araçları listesinden seçim yapabilme imkânı bulmaktadır. *"Bir portföyün etkinliğinin %100 olması, bu portföyün iyi ve güvenilir bir portföy kabul edilebilmesi için tek başına yeterli bir ölçüttür"* yargısı kabul edilemez. Portföyün iyi ve güvenilir bir yatırım aracı olabilmesi için öncelikle iyi çeşitlendirilmiş olması ve sonrasında etkin olması gerekmektedir. Etkinliğin tek başına portföyü yüceltecek bir kavram olamayacağı, ancak, iyi çeşitlendirilmiş bir portföyün çok daha iyi bir konuma gelebilmesi için tamamlayıcı (yardımcı) bir kavram olduğu düşünülmektedir.

## **KAYNAKLAR**

Altay, E., **Sermaye Piyasası'nda Varlık Fiyatlama Teorileri: Sermaye Piyasası Teorisi ve Arbitraj Fiyatlama Teorisi,** Derin Yayınları, 2004.

Atan, M., Atan, S., Özdemir, Z. A., **"Türkiye'deki Bazı Yatırım Fonlarının Performanslarının Değerlendirilmesi"**, Gazi Üniversitesi İİBF Dergisi, 10/2, 2008.

Atan, M., **Risk Yönetimi ve Türk Bankacılık Sektöründe Bir Uygulama**, Doktora Tezi, Gazi Üniversitesi Sosyal Bilimler Enstitüsü, Ankara, 2002.

Bakırcı, F., **"Sektörel Bazda Bir Etkinlik Ölçümü: VZA İle Bir Analiz"**, İktisadi ve İdari Bilimler Dergisi, C:20, S:2, 2006.

Bakırcı, F., **Üretimde Etkinlik ve Verimlilik Ölçümü Veri Zarflama Analizi Teori ve Uygulama**, Atlas Yayınları, Ankara, 2006

Banker, R. D., Charnes, A., Cooper, W. W., **"Some Models for Estimating Technical and Scale Efficiencies in Data Envelopment Analysis"**, Management Science, Vol:30, No:9, 1984

Basso, A., Funari, S., **"A Data Envelopment Analysis Approach to Measure The Mutual Fund Performance"**, European Journal of Operational Research, 135 (2001)

Basso, A., Funari, S**., "A Data Envelopment Analysis Approach to Measure The Mutual Fund Performance"**, European Journal of Research 135(2001)

Bernstein, P. L., Damodaran, A., **Investment Management**, Wiley Frontiers in Finance, 1998, ISBN:0-471-19715-7.

Bernstein, W., **Yatırımın Dört Temel Taşı**, Scala Yayıncılık, 2005.

Boussofiane, A., Dyson, R., Rhodes, E., **"Applied Data Envelopment Analysis"**, European Journal of Operational Research, V:2, No:6

Brentani, C., Portfolio Management in Practice, Elsevier, Burlington, 2004, ISBN:0- 7506-5906-8.

Chapparo, F. P., Jimenez, J. S., Smith, P, **"On The Role of Weight Restrictions in Data Enveleopment Analysis"**, Journal of Productivity Analysis, 8, 1997

Charnes, A., Cooper, W. W., Rhodes, E., **"Evaluating Program And Manageral Efficiency :An Application Of Data Enevelopment Analysis To Program Follow Through"**, Management Science, Vol:27, No:6, June 1981

Charnes, A., Cooper, W. W., Rhodes, E., **"Measuring The Efficiency of Decision Making Units"**, European Journal of Operational Research, V:2, 1978

Charnes, A., Cooper, W. W., Thrall, R. M., **"A Structure for Classifying and Characterizing Efficiency and Inefficiency in Data Envelopment"**, The Journal of Producivity Analysis, 2, 1991

Charnes, A., Cooper, W., Lewin, A. Y., Seiford, L., **Data Envelopment Analysis Theory, Methodology and Applications**, Kluwer Academic Publishers, London, 1994

Coelli, T., Rao, D. S.P., Battese, G. E., **An Introduction to Efficiency and Productivity Analysis**, Kluwer Academic Publishers, USA, 1998, ISBN:0-7923-8060-6

Cook, W. D., Seiford, L. M., **"Data Envelopment Analysis-Thirty Years On"**, European Journal of Operational Research, 192 (2009).

Cooper, W. W., Seiford, L. M., Tone, K., **Data Envelopment Analysis: A Comprehensive Text With Models, Applications, References and DEA Solver Software**, Kluwer Academic Publishers, USA, 2000, ISBN:0-7923-8693-0.

Çıngı, S., Güran, M. C., **"Devletin Ekonomik Müdahalelerinin Etkinliği"**, Akdeniz İİBF Dergisi (3), 2002.

Çıtak, L**., "Türkiye'deki Menkul Kıymet Yatırım Ortaklıklarının Etkinliklerinin Veri Zarflama analizi İle Değerlendirilmesi",** Erciyes Üniversitesi İİBF Dergisi, Sayı: 31, 2008.

Elton, E. J., Gruber, M. J., **Investments: Portfolio Thory and Asset Pricing**, MIT, USA, 2000, ISBN:0-262-05059-5.

Fabozzi, F. J., Gupta, F., Markowitz, H., **"The Legacy of Modern Portfolio Theory"**, The Journal of Investing, Fall 2002.

Farrell, M. J., **"The Measurement of Productive Efficiency"**, Journal of The Royal Statistical Society, Series A, 1957, 120(3).

Feibel, B. J., **Investment Performance Measurement**, Wiley Finance, Canada, 2003, ISBN:0-471-26849-6.

Fischer, D.E. & Jordan, R.J., **Security Analysis and Portfolio Management**, Fifth Edition, Prentice-Hall International Inc. USA,1991.

FØrsund, F. R., Sarafoglou, N., **"On The Origins of Data Envelopment Analysis",** Journal of Productivity Analysis, 17, 2002.

Genceli, M., **Ekonometri ve İstatistik İlkeleri**, Filiz Kitabevi, 2001.

Grinold, R. C., Kahn, R. N**., Active Portfolio Management,** McGrawHill, 1999, ISBN:0-07-024882-6, NY.

Jobson, J. D., Korkie, B., **"Estimation for Markowitz Efficient Portfolios"**, Journal of American Statistical Association, September 1980, Volume:75, Number:371, Application Section.

Klemkosky, R. C., Martin, J. D., **"The Effect of Market Risk on Portfolio Diversification"**, The Journal of Finance, Vol:30, No:1, Arch 1975.

Konuralp, G., **Sermaye Piyasaları Analizler Kuramlar ve Portföy Yönetimi**, Alfa Kitabevi, İstanbul, 2005.

Kroll, Y., Levy, H., Markowitz, H., **"Mean-Variance Versus Direct Utility Maximization"**, The Journal of Finance, Vol:XXXIX, No:1, March 1984.

Levy, H., Markowitz, H., **"Approximating Expected Utility by a Function of Mean and Variance"**, The American Economic Review, Vol:69, No:3, June 1979.

Maringer, D., **Portfolio Management With Heuristic Optimization**, Springer, Netherlands, 2005, ISBN:0-387-25852-3.

Markowitz, H., **"Portfolio Selection"**, The Journal of Finance, Vol:7, No:1, Mar. 1952.

Markowitz, H., **"The Early History of Portfolio Theory:1600-1960"**, Financial Analyst Journal, July-August 1999.

Markowitz, H., **Portfolio Selection: Efficient Diversification of Investments**, John Wiley&Sons, USA, 1991, ISBN:1-55786-108-0.

Michaud, R. O, **"The Markowitz Optimization Enigma: Is Optimized Optimal?",** Financial Analyst Journal, January-February 1989.

Nakanishi, Y. J., Falcocchio, J. C., **"Performance Assessment of Intelligent Transportation Systems Using Data Envelopment Analysis"**, Economic Impacts of Intelligent Transportation Systems and Case Studies Research in Transportation Economics, V:8

Oberuc, R. E., **Dynamic Portfolio Theory and Management**, McGraw-Hill, USA, 2004, ISBN:0-07-142669-8.

Parasız, İ., **Para Banka ve Finansal Piyasalar**, Ezgi Kitabevi, 2005.

Ramanathan, R., **An Introduction to Data Envelopment Analysis**, Sage Publications, New Delhi, 2003, ISBN:0-7619-9760-1

Ruggiero, J**., "A Comparison of Dea and the Stochastic Frontier Model Using Panel Data"**, International Transactions in Operational Research, 14, 2007.

Sezen, B., Doğan, E., **"Askeri Bir Tersaneye Bağlı Atölyelerin Karşılaştırılmalı Verimlilik Değerlendirilmesi: Bir Veri Zarflama Yöntemi Uygulaması",** Havacılık ve Uzay Teknolojileri Dergisi, C:2, S:2, 2005., s:79.

Sharpe, W. F., **"Capital Asset Prices: A theory of Market Equilibrium Under Conditions of Risk"**, The Journal of Finance, Vol:19, September 1964, No:3

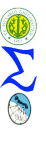

Sharpe, W.F., **Portfolio Theory and Capital Markets**, McGraw Hill Book Company, NY, 1970.

Thanassoulis, E., **Introduction to the Theory and Application of Data Envelopment Analysis**, , Kluwer Academic Publishers, USA, 2001, ISBN: 0-7923-7429-0

Zhou, P., Ang, B. W., Poh, K. L., **"A Survey od Data Envelopment Analysis In Energy and Environmental Studies"**, European Journal of Operational Research, 189(2008)